$A$ -SPOOL

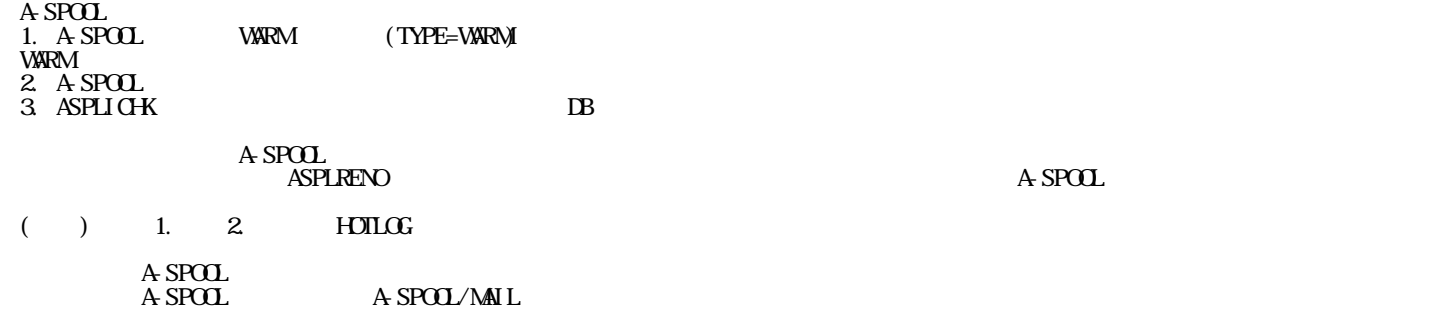